# **Télécommandes universelles**

Les télécommandes universelles doivent être programmées avec un code (généralement à 3 ou 4 chiffres) pour fonctionner avec un appareil donné. C'est le fabricant de la télécommande universelle qui choisit ce code, et non le fabricant de l'appareil à commander. Votre terminal étant de conception récente, il se peut que certaines télécommandes universelles ne le pilotent pas, même si le constructeur fournit des codes. Si aucun code du fabricant ne fonctionne, essayez une recherche automatique. Si la recherche automatique échoue, c'est probablement parce que les codes de votre terminal n'ont pas été mis dans la télécommande universelle. Nous vous remercions de comprendre que nous ne pourrions pas vous aider sur les codes d'une télécommande universelle qui n'est pas de notre marque. Il est recommandé de contacter le fabricant de la télécommande universelle.

Problèmes : -> problème de réception, solution : procédure ci-dessous : **En cas de problèmes de réception** 

Pour vous aider à diagnostiquer votre problème, il peut-être utile de vous renseigner sur la position des émetteurs numériques, ainsi que les canaux UHF utilisés.

## **Attention :**

**Important** : en cas de problème de réception en numérique terrestre, il est nécessaire de définir le plus précisément possible le symptôme exact qui vous concerne :

En fonction du type de problème que vous avez, le tableau ci-dessous donne une cause possible, et une ou plusieurs solution(s) à essayer successivement.

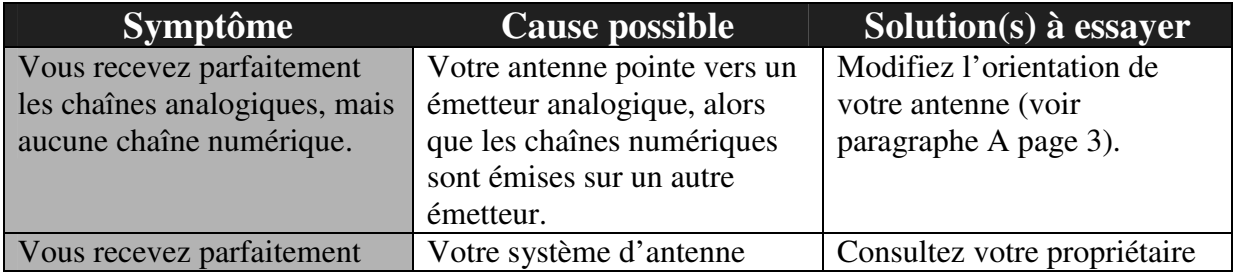

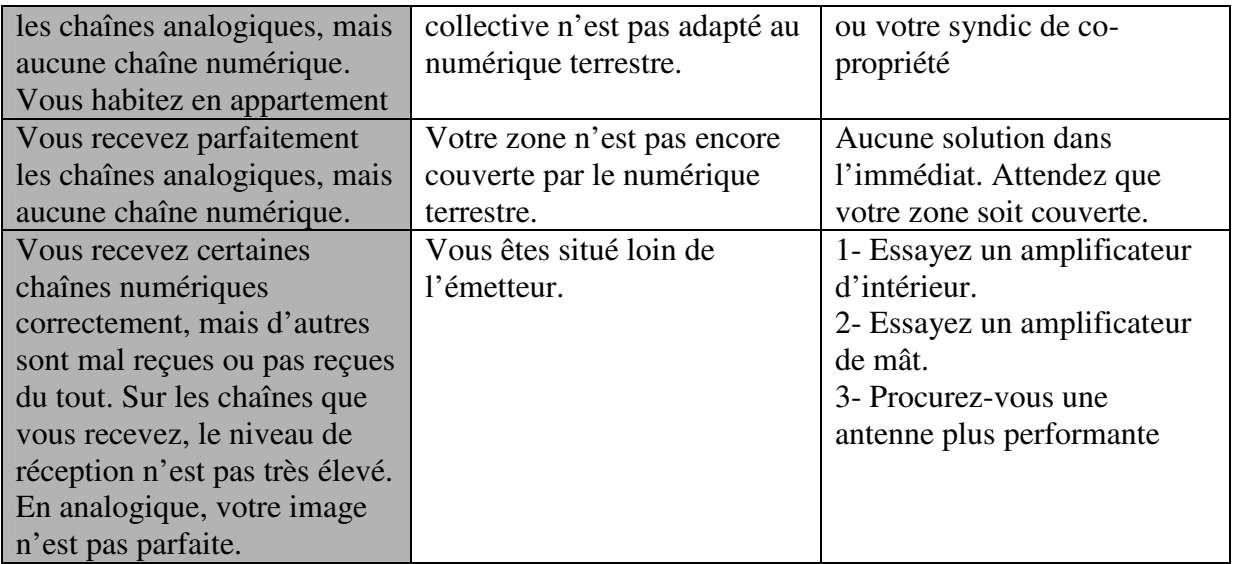

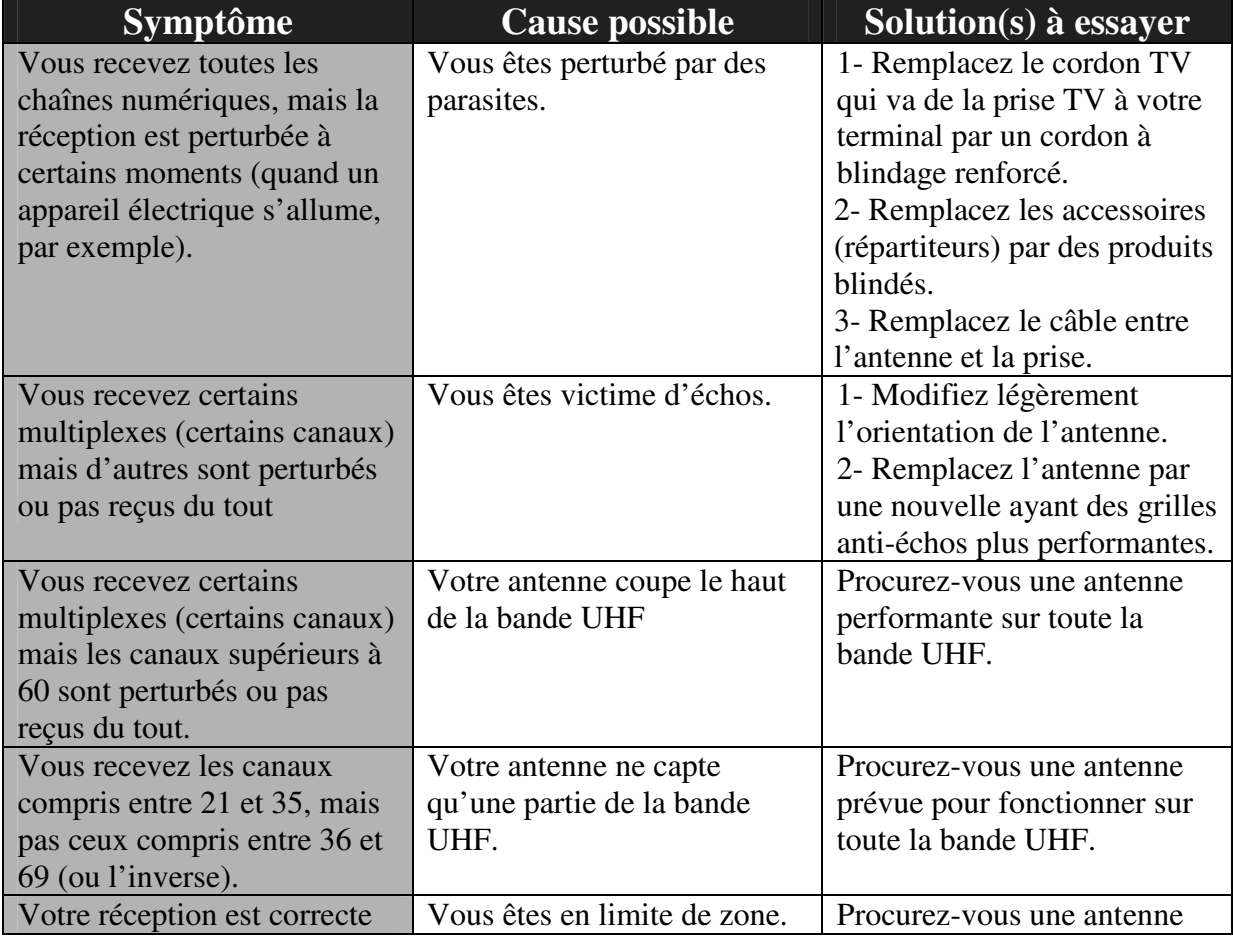

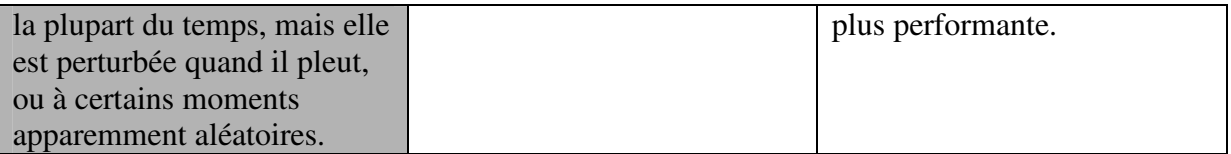

### **Qu'est-ce qu'une réception perturbée en numérique ?**

En réception numérique, une réception perturbée se manifeste par une image qui se gèle, partiellement ou totalement, un effet « mosaïque » sur l'image, ainsi que l'interruption du son, ou des bruits bizarres qui s'ajoutent au son.

### **Réception avec antenne d'intérieur ?**

Les paramètres de diffusion utilisés en France ne sont pas optimisés pour la réception portable, c'est-à-dire avec une antenne d'intérieur. Il est toute fois possible de recevoir correctement avec une antenne d'intérieur si vous êtes situés à proximité d'un émetteur. Toutefois, en réception portable, on peut difficilement s'affranchir des parasites ambiants (téléphones sans fil, aspirateurs, …). Il est donc normal que la réception soit perturbée par moments.

# **A – Calage / orientation de l'antenne**

Aucune chaîne n'a été trouvée sur votre râteau actuel, c'est donc vraisemblablement qu'il pointe vers un émetteur qui n'émet qu'en analogique. Si votre zone est couverte par le numérique, c'est que les émissions viennent d'un autre émetteur, il va falloir modifier l'orientation de votre antenne. Nous distinguerons deux cas selon que vous connaissiez ou non un numéro de canal UHF sur lequel vous êtes censé capter le numérique.

**Note :** Pour les émetteurs en service en 2007, la liste des canaux est indiquée en fin de cette notice.

#### Cas n°1

Vous connaissez au moins un numéro de canal (compris entre 21 et 69) qui émet dans votre région.

. Allez dans le menu de configuration de la recherche des chaînes (voir manuel d'utilisation), et sélectionnez la recherche manuelle (sans la lancer).

. Sur la ligne Canal (ou N° de chaînes), tapez le numéro de canal avec les touches 0 à 9.

. Patientez quelques secondes et observez les graphes de Qualité et de Force.

. Tournez l'antenne pour optimiser la réception. Lorsque vous approchez de la direction de

l'émetteur, la Force doit augmenter, puis la Qualité.

Une qualité proche du maximum est requise pour une image stable. Si la qualité n'augmente jamais, c'est que le numéro de canal que vous avez choisi est incorrect, ou que l'émission est trop lointaine pour votre râteau.

- . Une fois la force maximale atteinte, serrez les écrous de fixation de l'antenne.
- . Ensuite, faites une recherche automatique des chaînes.

## Cas n°2

Vous recevez les chaînes nationales en analogique et vous n'avez aucune idée de ce que vous pouvez recevoir en numérique.

Si vous êtes certain que vous captez d'autres chaînes supplémentaires, mais que vous ne savez pas quel canal est utilisé pour ces chaînes, nous vous suggérons la méthode suivante :

Procurez-vous une antenne râteau UHF ayant un gain important (au moins 15 dB) et connectez-la directement à l'entrée ANT de l'adaptateur. Orientez votre nouvelle antenne dans la même direction que l'ancienne et faites une recherche automatique de chaînes.

Si vous trouvez des chaînes que vous n'aviez pas trouvées avec l'ancien râteau, remplacez tout simplement l'ancienne antenne par la nouvelle. Sinon, tournez l'antenne d'un huitième de tour et lancez à nouveau une recherche automatique. Tant que vous ne trouvez pas de chaînes, continuez de tourner d'un huitième de tour en faisant une recherche à chaque fois. Vous devriez finir par recevoir quelques chaînes. Placez-vous alors sur une des chaînes puis, appuyez 1 sur la touche « INFO » pour afficher l'indicateur de signal en bas. Tournez l'antenne pour maximiser le signal. Une fois le niveau maximal atteint, serrez les écrous de fixation de l'antenne. Faites à nouveau une recherche automatique de chaînes.

# **B – Glossaire**

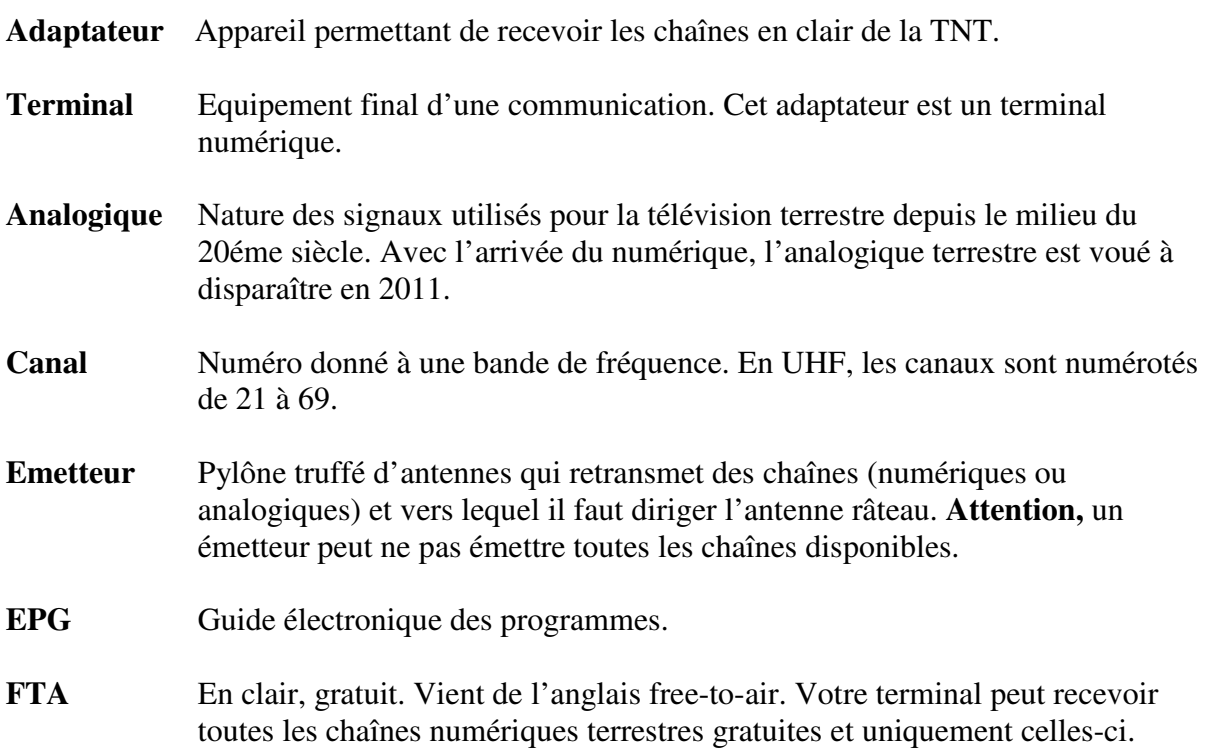

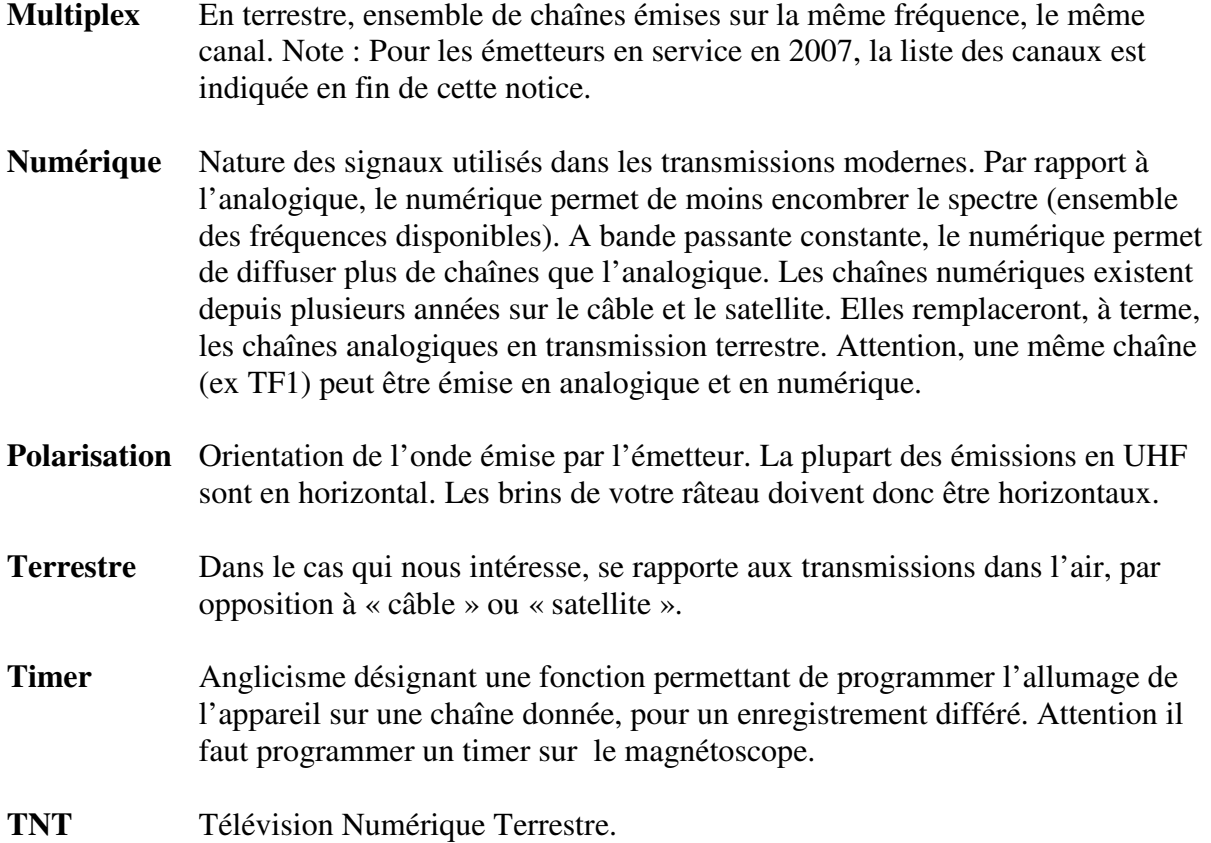

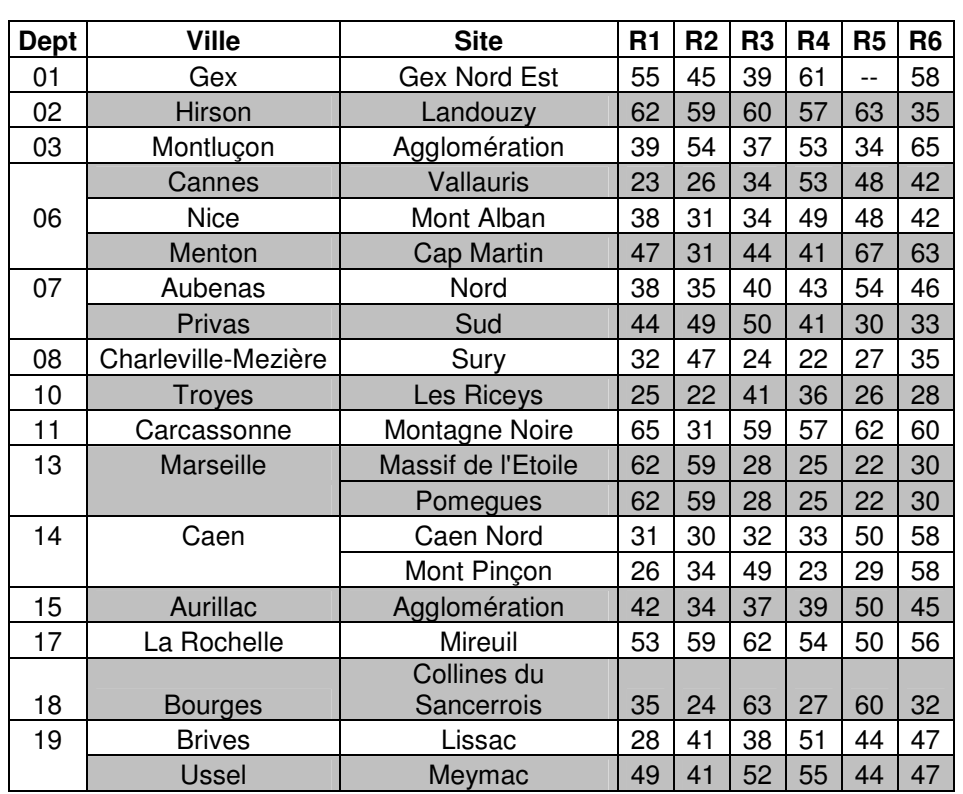

# **C – Canaux utilisés pour les émetteurs en service en 2007**

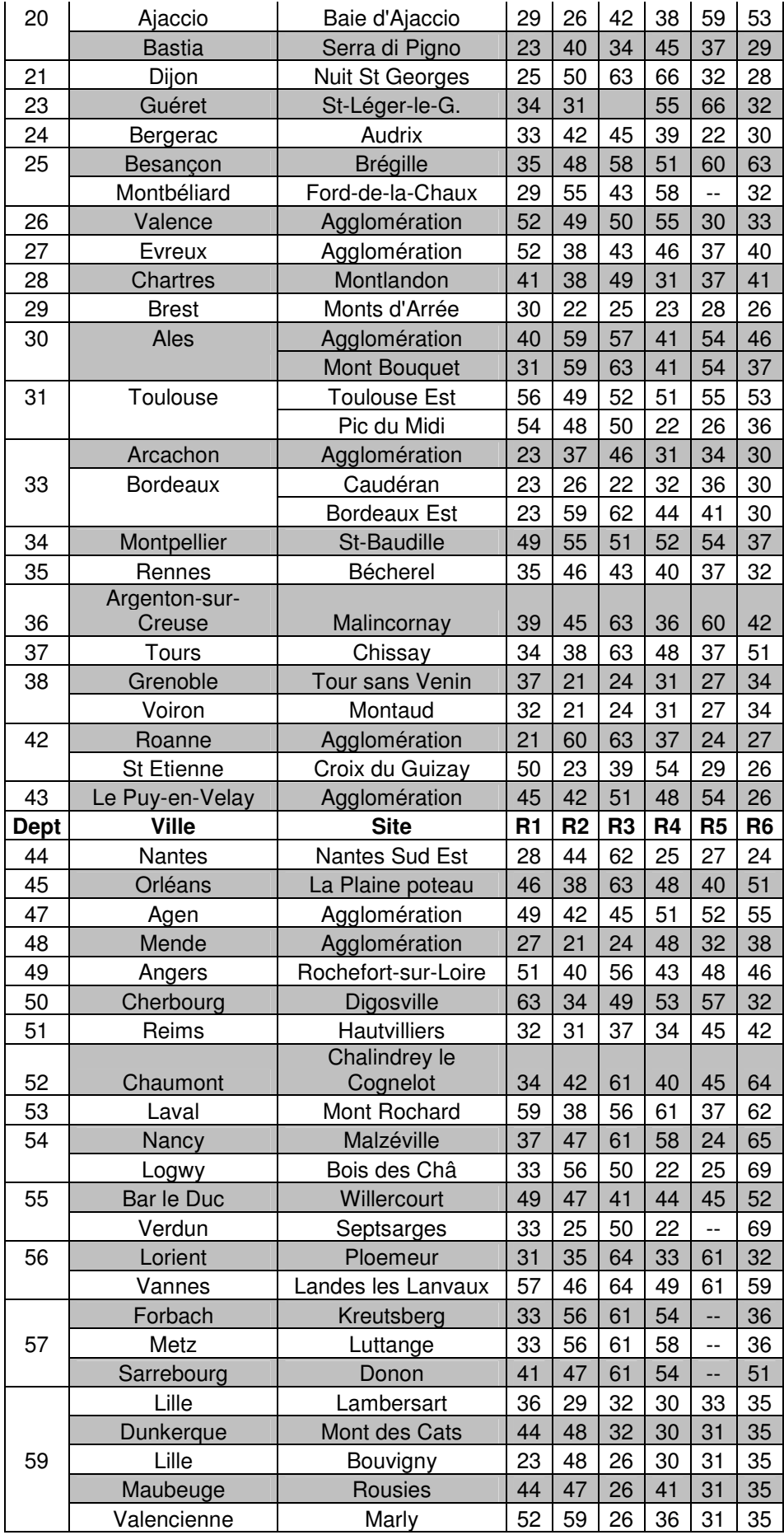

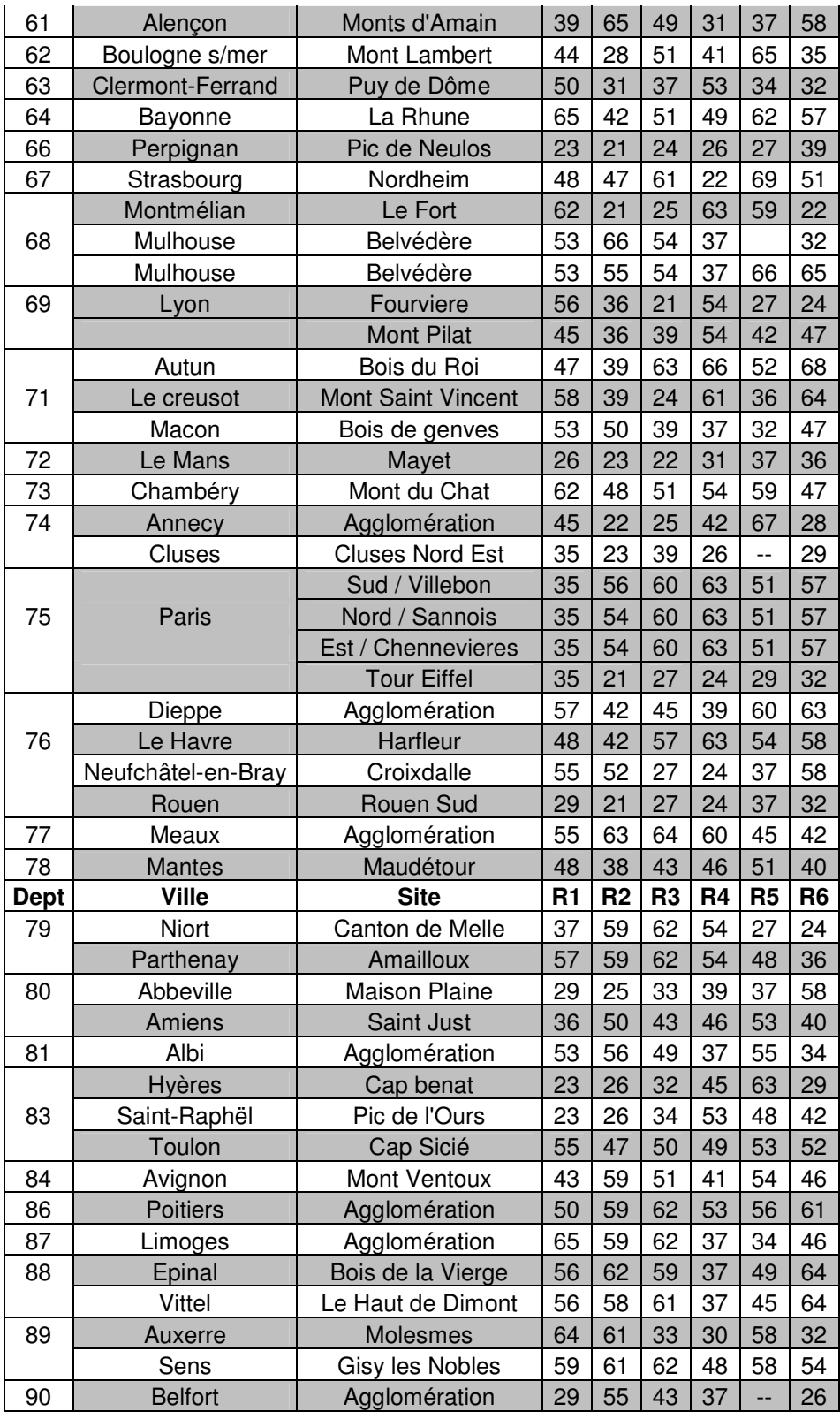

#### Chaînes gratuites :

1 France 2

France 3

France 5

Arte

La chaîne

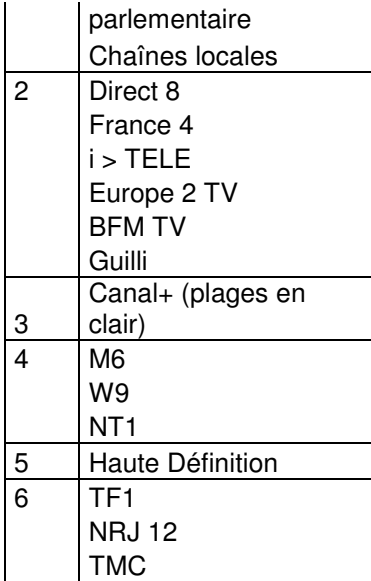

Exemple : TF1 est sur le multiplexe R6. Elle est donc émise sur le canal 46 à Avignon.

Si votre ville n'apparaît dans cette liste, consultez via Internet des sites spécialisés de la TNT (par exemple : www.tnt.net, www.csa.fr, etc.…).

Problèmes : -> peut pas lire les fichiers sur clé USB ou sur carte SD-CARD, Solution : Vérifiez que la clé ou la carte soit formatée en FAT 32 (ou FAT),

Vérifiez qu'il y a bien ces fichiers : MP3, JPG et DIVX (attention : divx version de 3.12 à 5.4, avec codec audio MP3), s'il y a autre chose comme fichiers, impossible de lire (attention aux fichiers cachés ou aux virus).

Problèmes : -> sur films DIVX : le client voit le film, mais n'a pas de son ; ou il a le son, mais il ne voit pas de film ; ou le son est en décalage par rapport à l'image.

Causes : -> mauvais codec

Solutions : -> s'assurer qu'il utilise le bon codec : codec DIVX version 3.12 à 5.4, avec l'audio convertit en MP3

Le logiciel 'GSpot' peut connaître la version exacte des codecs VIDEO & AUDIO du fichier. Le client, afin de pouvoir lire ce DIVX, doit le convertir avec le bon format DIVX, le meilleur logiciel s'appel 'Super'.

Tous ces logiciels, le client peut le télécharger sur www.clubic.com ou www.telecharger.com

Problème : pas d'image sur l'écran ? Produit HS : -> retour chez le revendeur ou chez YAMADA ELECTRONIQUE (procédure habituelle de retour).